Областное государственное бюджетное профессиональное образовательное учреждение «КОСТРОМСКОЙ ОБЛАСТНОЙ КОЛЛЕДЖ КУЛЬТУРЫ»

# **Рабочая программа учебной дисциплины ОД 02.05. Информационное обеспечение профессиональной деятельности**

**Специальность 52.02.04. Актерское искусство** вид **Актер драматического театра и кино**

Кострома 2021 год

УТВЕРЖДЕНО Приказом директора № 80 от 01.09.2021 г.

СОГЛАСОВАНО Зам. директора по УР \_\_\_\_\_\_\_\_\_\_\_\_\_\_Сушко Е.В. «31» августа 2021 г.

ОДОБРЕНО на заседании предметной (цикловой) комиссии<br>редседатель Люстрова И.Ю. Председатель Протокол № \_\_\_\_\_\_ от « $\_\_$   $\_\_$  20 $\_\_$ г.

Рабочая программа учебной дисциплины разработана на основе Федерального государственного образовательного стандарта среднего профессионального образования (далее – ФГОС) **52.02.04. Актерское искусство**

Организация-разработчик: ОГБОУ «Костромской областной колледж культуры»

Разработчик: Луценко Д.В., преподаватель ОГБПОУ «Костромской областной колледж культуры»

Рецензенты:

### СОДЕРЖАНИЕ

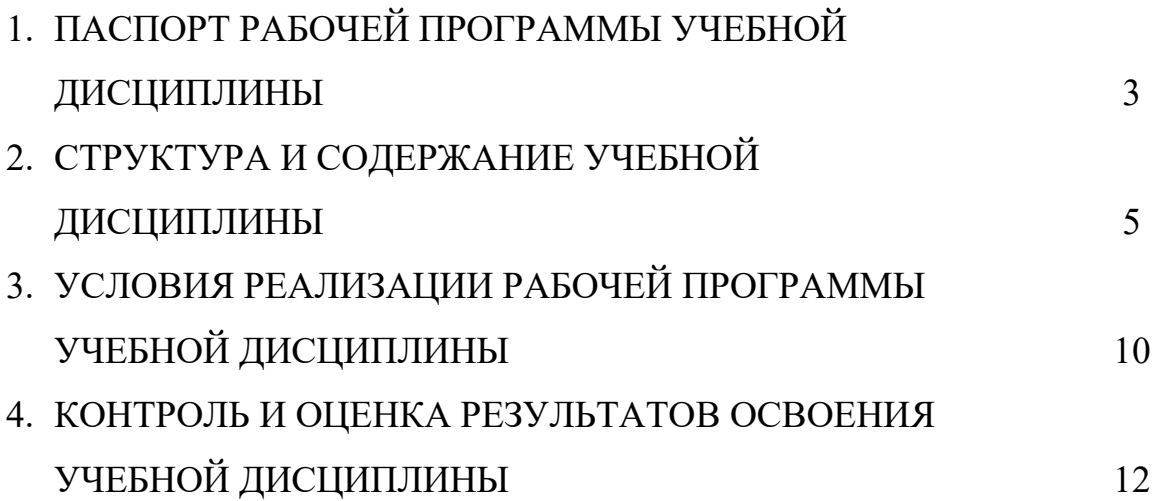

### **1. ПАСПОРТ РАБОЧЕЙ ПРОГРАММЫ УЧЕБНОЙ ДИСЦИПЛИНЫ Всемирная драматургия**

### **1.1. Область применения программы**

Рабочая программа учебной дисциплины является частью основной профессиональной образовательной программы в соответствии с ФГОС по специальности 52.02.04. Актерское искусство (по виду Актер драматического театра и кино).

### **1.2. Место дисциплины в структуре основной профессиональной образовательной программы:**

ОД 02. Профильные учебные дисциплины

#### **1.3. Цели и задачи дисциплины – требования к результатам освоения дисциплины:**

Учебная дисциплина способствует формированию следующих общих компетенций:

ОК 4. Осуществлять поиск, анализ и оценку информации, необходимой для постановки и решения профессиональных задач, профессионального и личностного развития;

ОК 4. Осуществлять поиск, анализ и оценку информации, необходимой для постановки и решения профессиональных задач, профессионального и личностного развития.

ОК 5. Использовать информационно-коммуникационные технологии для

совершенствования профессиональной деятельности.

ОК 9. Ориентироваться в условиях частой смены технологий в профессиональной деятельности.

ОК 11.использовать умения и знания профильных учебных дисциплин федерального государственного образовательного стандарта среднего общего образования в профессиональной деятельности.

В результате освоения дисциплины обучающийся должен

### **уметь**:

- пользоваться компьютером с операционной системой "MS Windows";
- использовать программы из пакета "MS Office" ("Word", "Excel", "PowerPoint");
- осуществлять свободный поиск информации в сети Интернет;
- пользоваться электронной почтой;
- − пользоваться программами обработки и записи звука, MIDI- редакторами; работать в программе "Adobe Photoshop";

**знать:**

- − устройство компьютера;
- − основы системного программного обеспечения компьютера;
- − прикладные программные продукты, позволяющие работать с текстовыми, табличными, фото-, аудио-, видеофайлами, в том числе в компьютерных сетях.

**1.4. Практическая подготовка.** В соответствии с Положением о практической подготовке обучающихся (утв. приказом Министерства науки и высшего образования РФ и Министерства просвещения РФ от 05.08.2020 № 885/390) рабочая программа дисциплины «Информационное обеспечение профессиональной деятельности» предусматривает проведение отдельных практических занятий, лекций, мастер-классов, семинаров. Количество часов и темы практической подготовки указаны в разделе рабочей программы «Тематический план и содержание учебной дисциплины».

### **1.5. Количество часов на освоение программы учебной дисциплины согласно учебного плана:**

- максимальной учебной нагрузки обучающегося 105 часов,
- обязательной аудиторной учебной нагрузки обучающегося 70 часов,
- в том числе:

-групповой 70 часов;

-самостоятельной работы обучающегося 35 часов;

-индивидуальных занятий на одного обучающегося 0 часов.

-практической подготовки – 6 часов (Объем на ПП рассчитан от общей максимальной учебной нагрузки)

Период изучения 3-4 семестр(ы).

**1.6.** В условиях предупреждения распространения новой коронавирусной инфекции на территории Российской Федерации учебный план предусматривает всевозможные варианты освоения образовательной программы: очную форму обучения, обучение с применением электронного обучения и дистанционных образовательных технологий с использованием образовательных платформ, электронных ресурсов и инструментов. Коррекция программы осуществляется через коррекцию резервных часов.

## **2. СТРУКТУРА И СОДЕРЖАНИЕ УЧЕБНОЙ ДИСЦИПЛИНЫ Информационное обеспечение профессиональной деятельности**

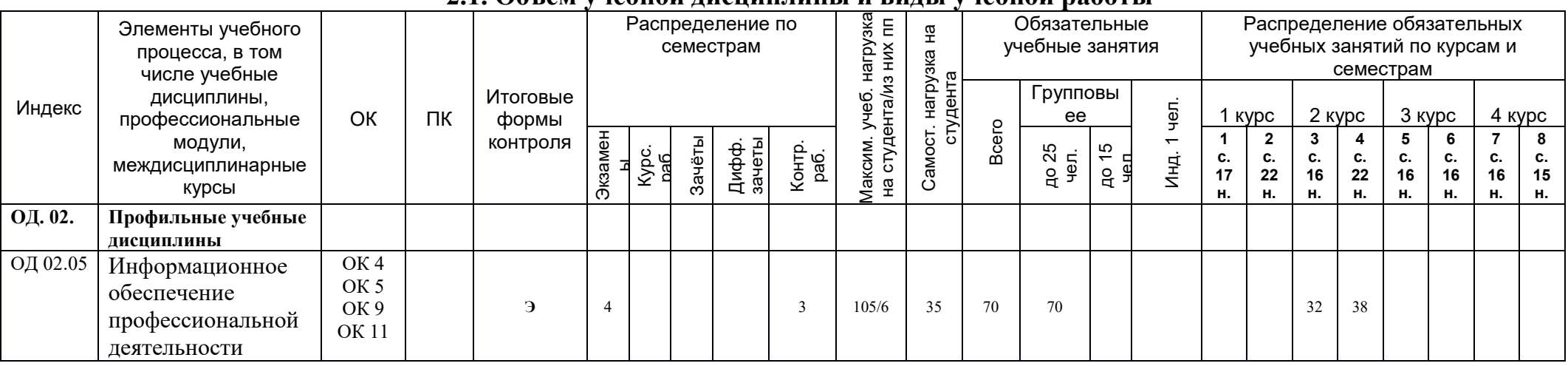

## **2.1. Объем учебной дисциплины и виды учебной работы**

# **2.2. Тематический план и содержание обучения по учебной дисциплине**

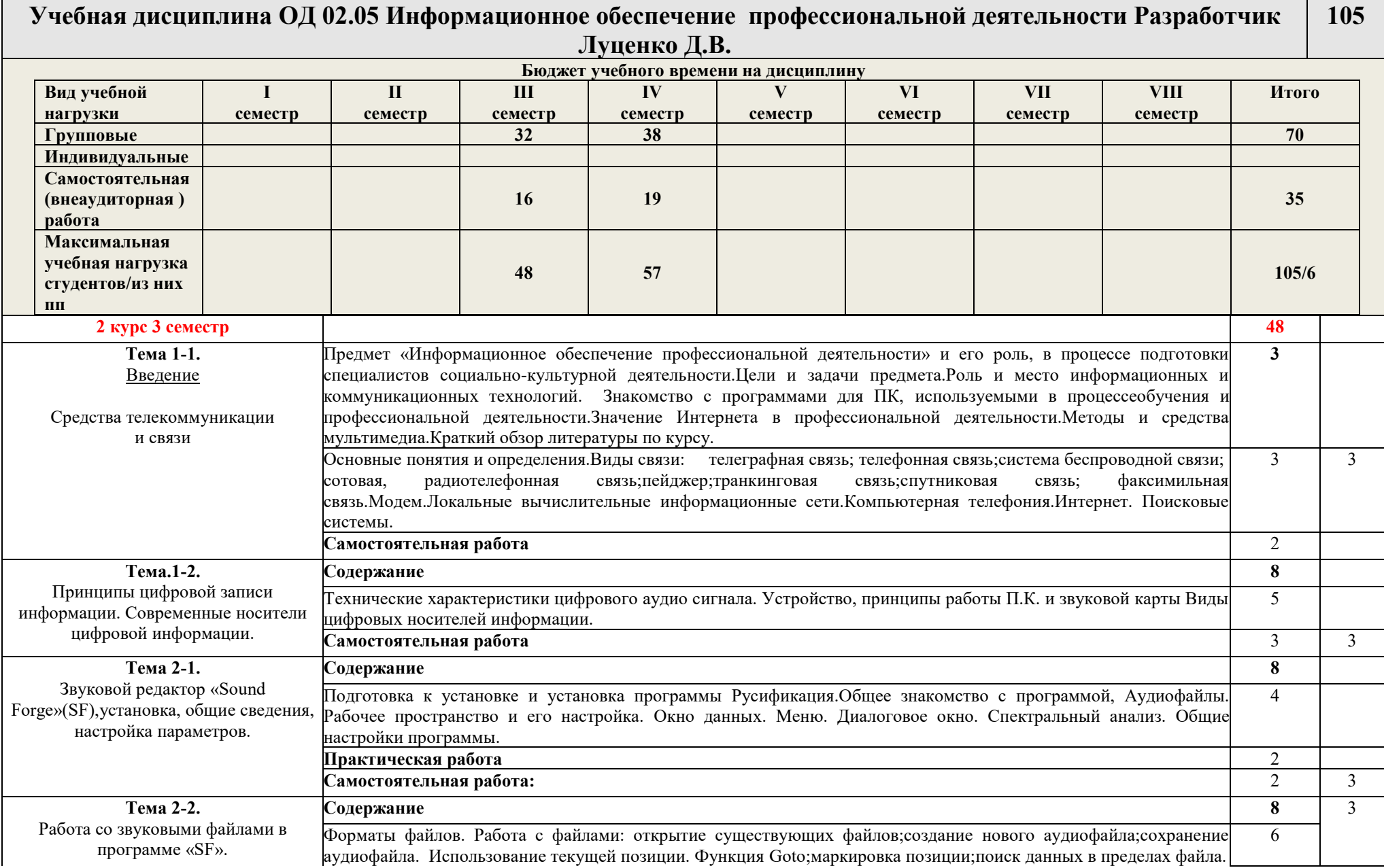

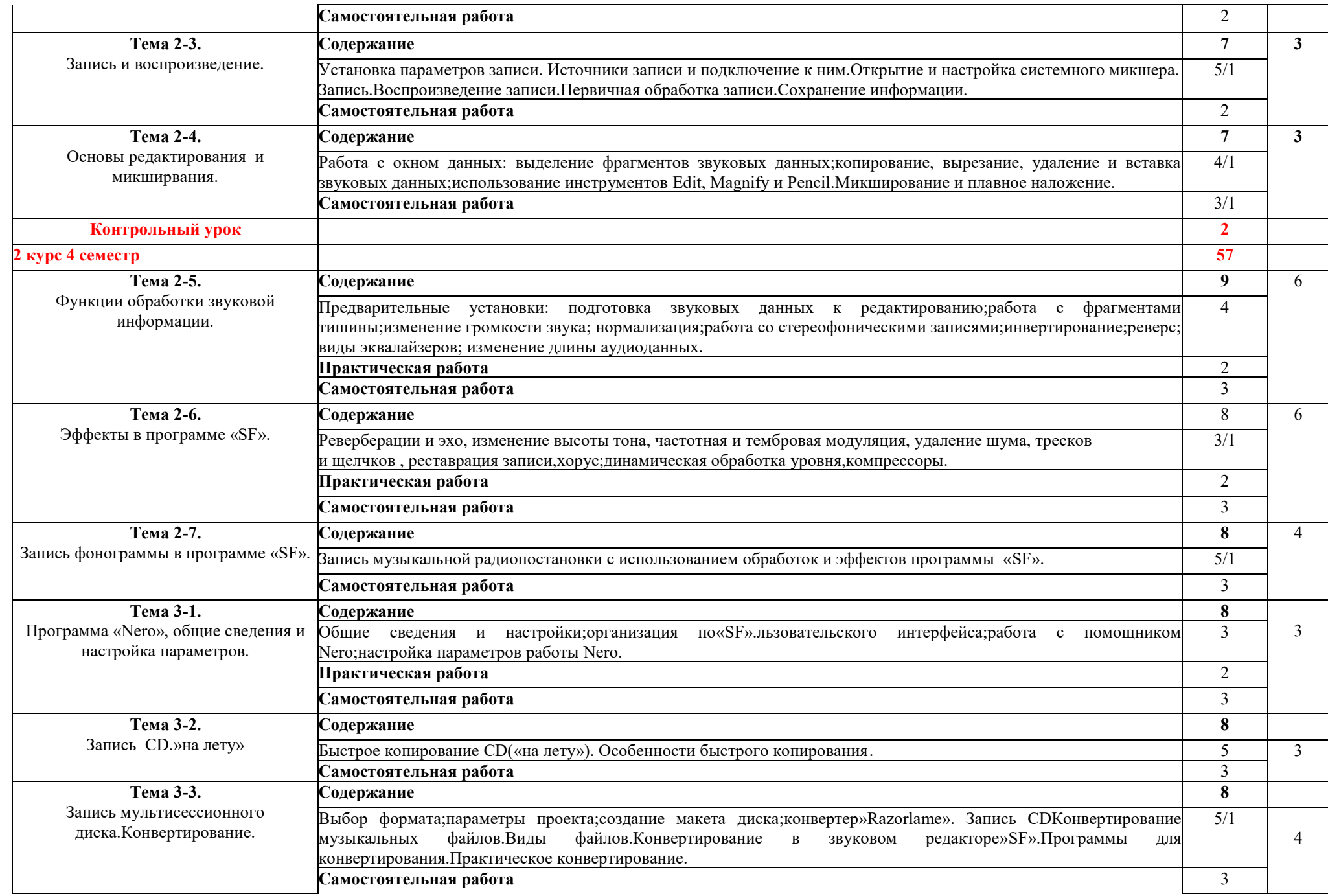

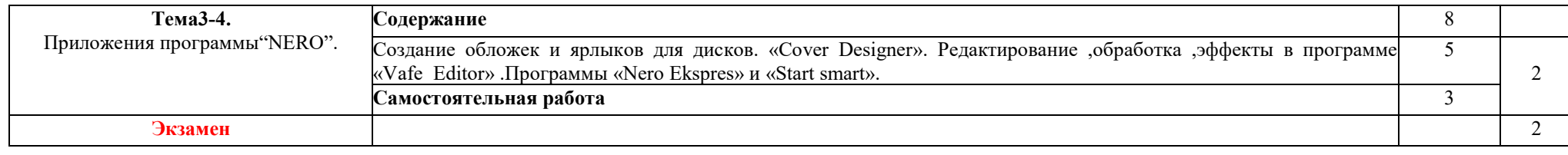

## **Содержание самостоятельной внеаудиторной работы студентов Дисциплина ОД 02.05 Информационное обеспечение профессиональной деятельности**

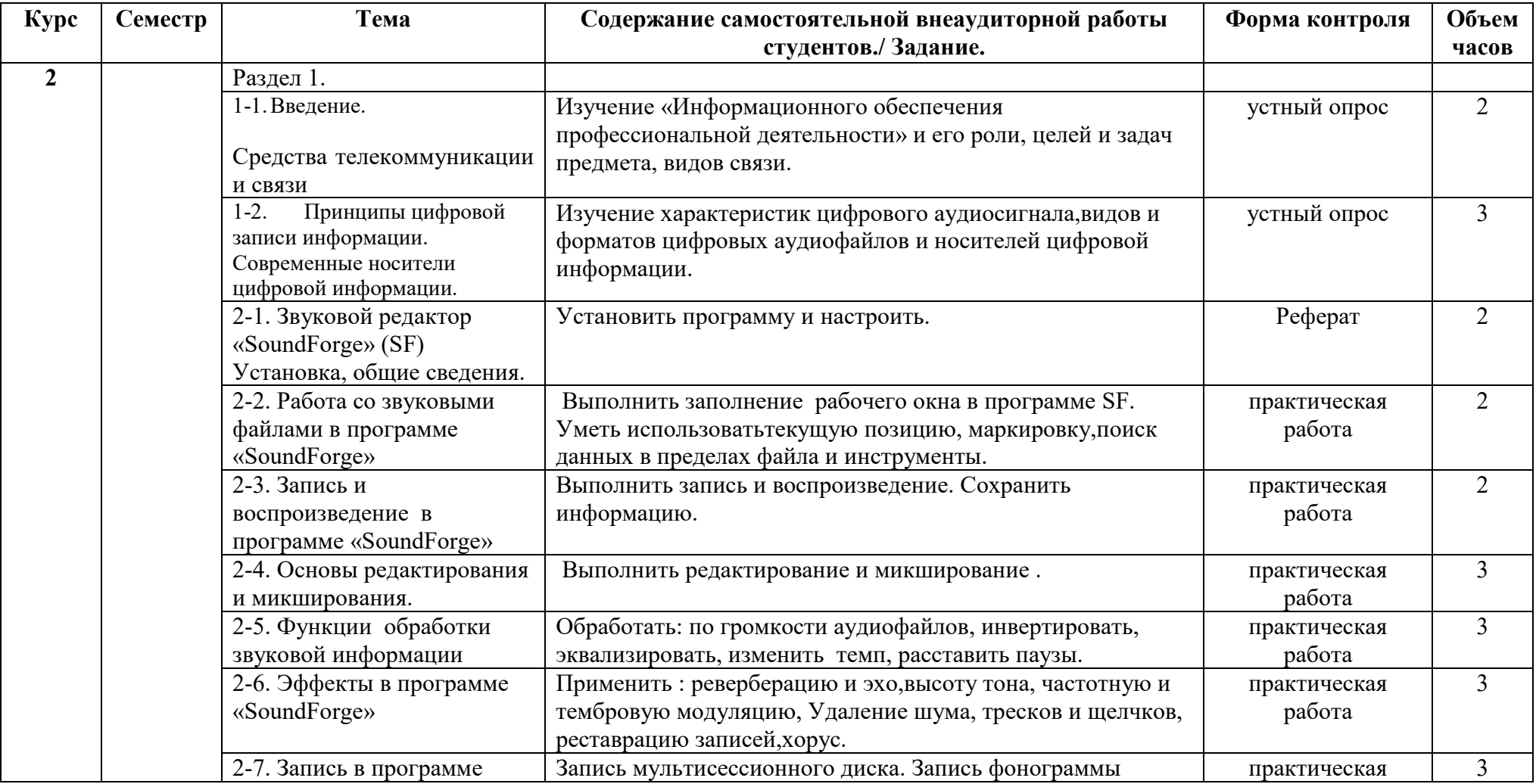

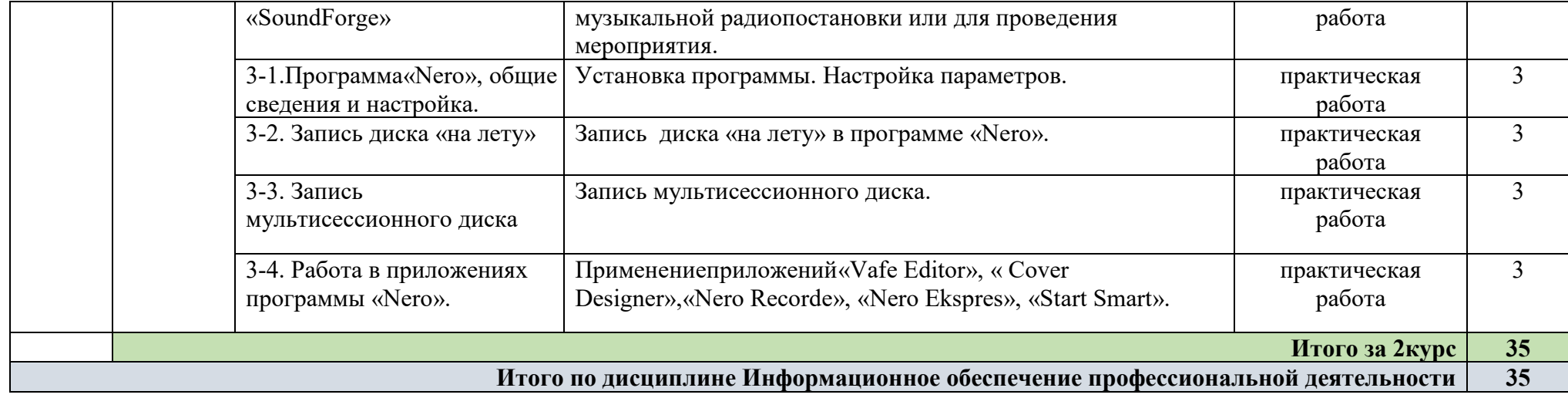

## **3. УСЛОВИЯ РЕАЛИЗАЦИИ УЧЕБНОЙ ДИСЦИПЛИНЫ**

### **3.1. Требования к минимальному материально-техническому обеспечению**

Реализация учебной дисциплины предполагает наличие учебного кабинета для занятий по учебной дисциплине **ОД 02.05. Информационное обеспечение профессиональной деятельности**

### **Оборудование учебного кабинета:**

- посадочные места по количеству обучающихся;
- рабочее место преподавателя;
- компьютерные рабочие места для студентов

### **Технические средства обучения:**

- компьютеры;

- теле- видеоаппаратура;
- проекционная аппаратура для мультимедиа.

### **Учебные классы:**

для групповых теоретических занятий: аудитории №№ 213

## **3.2. Информационное обеспечение обучения**

## **Перечень рекомендуемых учебных изданий, Интернет-ресурсов, дополнительной литературы**

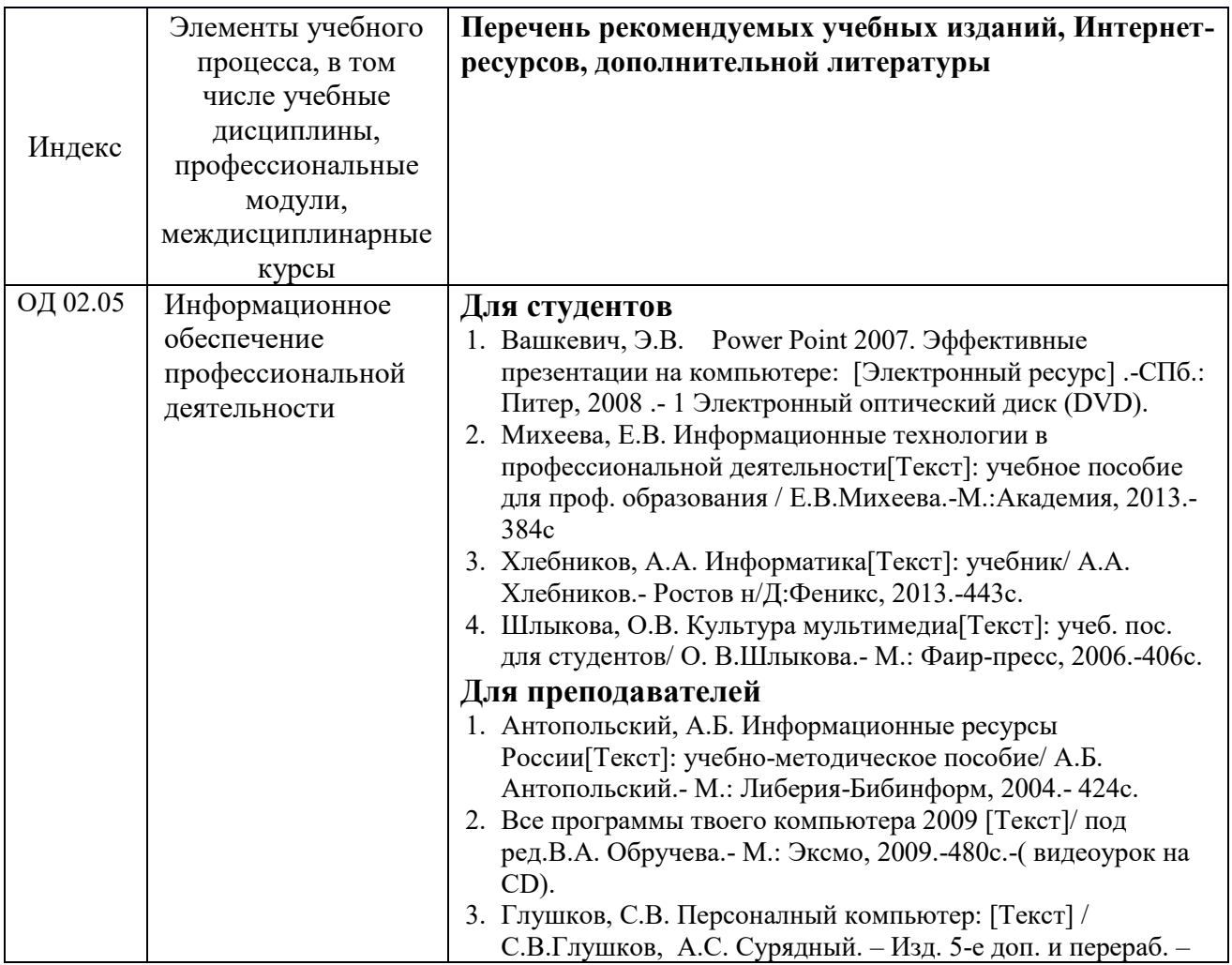

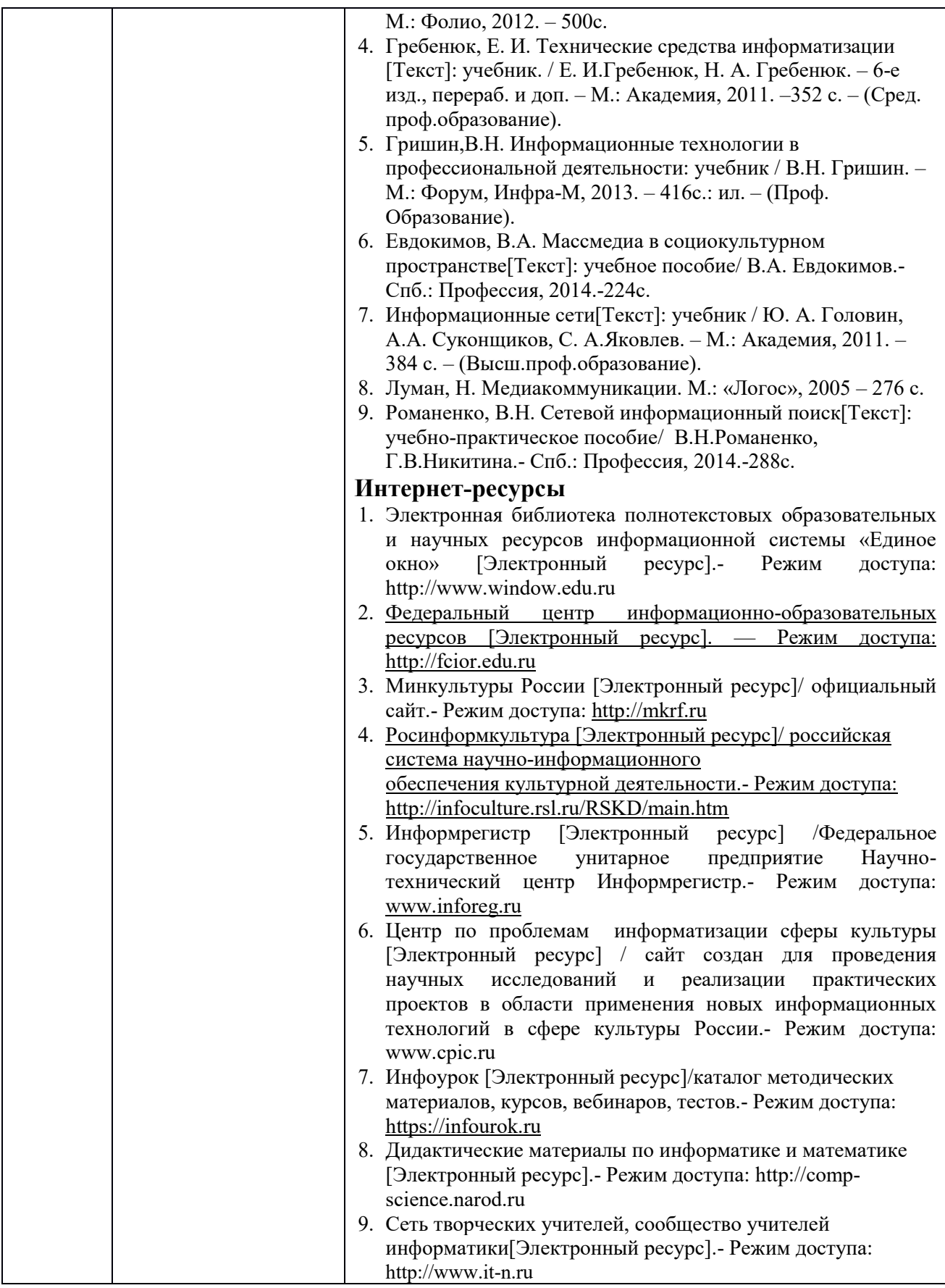

## **4. КОНТРОЛЬ И ОЦЕНКА РЕЗУЛЬТАТОВ ОСВОЕНИЯ УЧЕБНОЙ ДИСЦИПЛИНЫ (ВИДА ПРОФЕССИОНАЛЬНОЙ ДЕЯТЕЛЬНОСТИ)**

Контроль и оценка результатов освоения учебной дисциплины осуществляется преподавателем в процессе проведения тестирования, контрольных работ, а также выполнения обучающимися индивидуальных заданий.

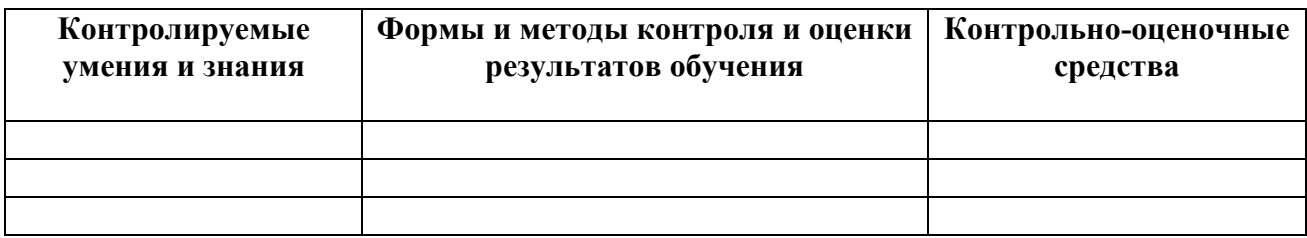

### **Разработчик:**

Колледж культуры Преподаватель Веселов А.Н..<br>(место работы) (занимаемая должность) (инициалы, фами. (занимаемая должность) (инициалы, фамилия)

### **Эксперты:**

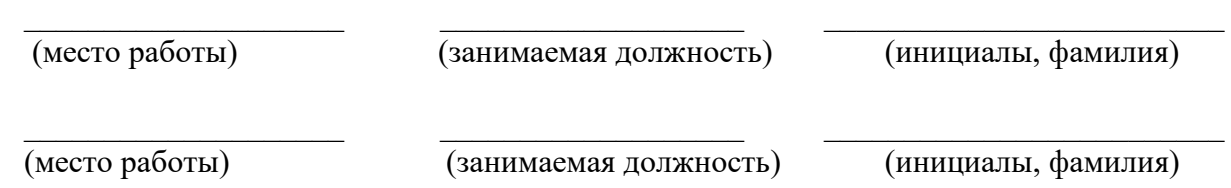

### **Лист переутверждения рабочей программы**

В рабочую программу дисциплины Всемирная драматургия внесены следующие изменения:

- 1. Уточнено место дисциплины в ППССЗ, содержание дисциплины
- 2. Изменены и разработаны следующие разделы программы:
- − 4.1. Перечень компетенций с указанием этапов их формирования в процессе освоения образовательной программы
- − 4.2. Критерии и показатели оценивания компетенций на различных этапах их формирования\_\_\_\_\_\_\_\_\_\_\_\_\_\_\_\_\_\_\_\_\_\_\_\_\_\_\_\_\_\_\_\_\_\_\_\_\_\_\_\_\_\_\_\_\_\_\_\_

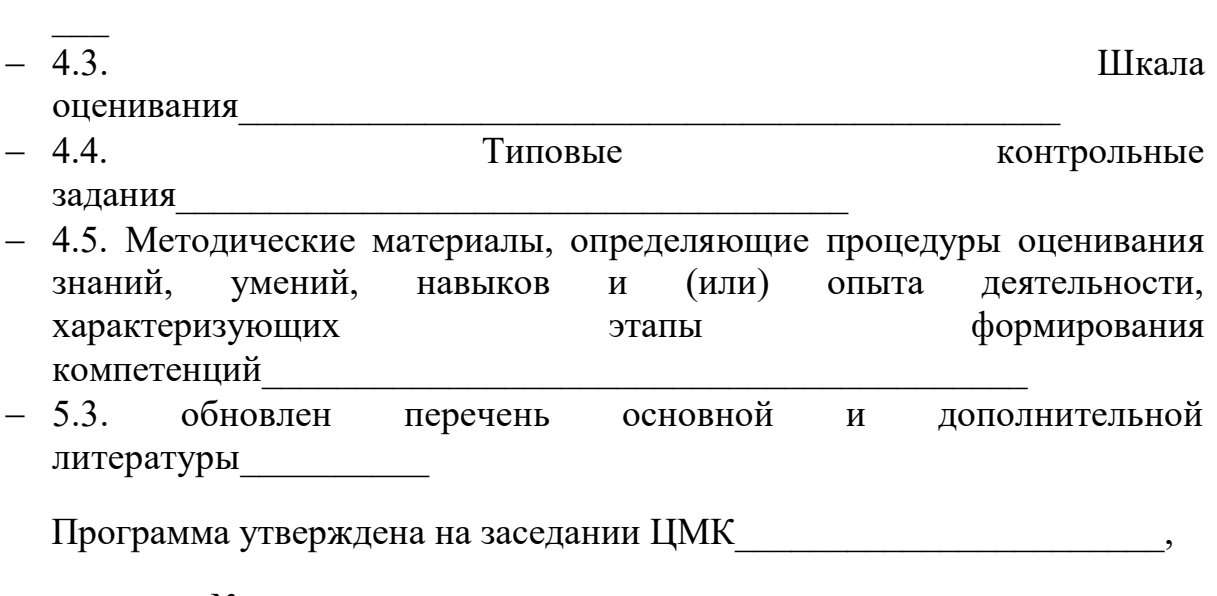

протокол №\_\_\_\_\_ от \_\_\_\_\_\_\_\_\_\_\_\_\_\_\_\_\_\_ г.